*Wykorzystano fragmenty wykładów dra inż. J. Kuchty*

# **ARKUSZE STYLÓW CSS**

Dokumenty cyfrowe KASK ETI Politechnika Gdańska

Waldemar Korłub

Motywacje

□ Początkowe wersje języka HTML: **<p align="center"> <font color="red" size="3" face="arial"> Treść </font> </p>**

## Motywacje

- $\Box$  Treść i sposób jej prezentacji wymieszane w jednym dokumencie
- $\Box$  Trudność w ponownym wykorzystaniu tych samych zestawów styli
- □ CSS:
	- **□** Rozdzielenie treści od formatowania
	- ¤ Różne zestawy stylów w różnych kontekstach
	- ¤ Możliwość ponownego użycia tych samych styli w wielu miejscach

CSS

□ Dedykowana składnia:

#### **selektor { atrybut1: wartosc1, wartosc2; atrybut2: wartosc1, wartosc2;**

- **...**
- **}**

### Style w HTML

#### **CSS1**

```
<HTML> 
  <HEAD> 
    <TITLE>title</TITLE>
      <LINK REL=STYLESHEET TYPE="text/css"
             HREF="http://style.com/cool.css">
     <STYLE TYPE="text/css">
        @import url(http://style.com/basic); 
         H1 { color: blue } 
     </STYLE> 
  \langle/HEAD>
  <BODY> 
                                             Plik
    <H1>Nagłówek jest niebieski</H1>
    <P STYLE="color: green">
       Akapit jest zielony.
   \langle/P></BODY> 
</HTML>
```
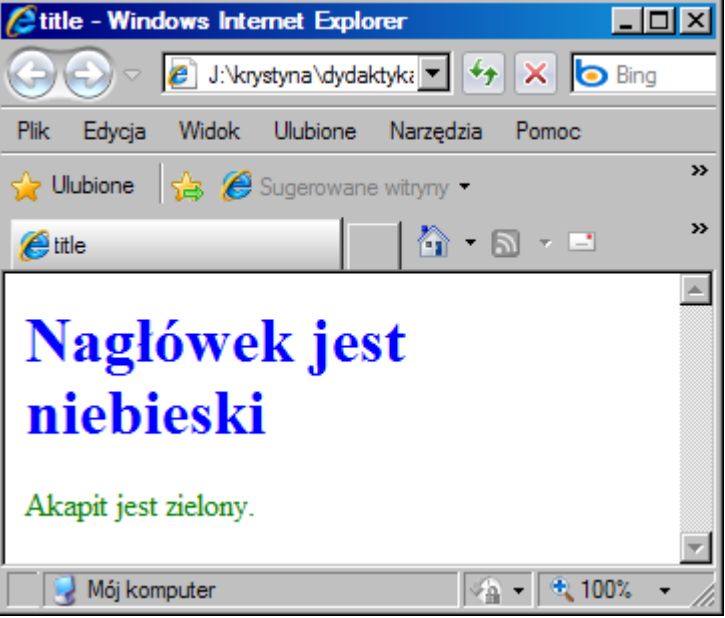

### Wartości atrybutów

- □ Słowa kluczowe
- □ Miary długości (<length> = <absolute> |  $\leq$ relative $\geq$ )
	- **□** Bezwzględne (<absolute>): 1in, 2cm, 3mm, 4pt, 5pc
	- Względne (<relative>): 1em, 2ex, 3px
	- **□** Procentowe (<percentage>): 150%
- $\Box$  URL (<url>): url(http://www.mysite.com/my.gif)
- ¨ Kolor (<color>)
	- ¤ Wyliczany: (white | black | silver | gray | red | green | blue | yellow | maroon | lime | navy | olive | purple | fuchsia | aqua | teal)
	- $\blacksquare$  RGB: rgb(255,255,128)

#### Właściwości czcionki

**CSS1**

 $\Box$  font-family:  $((<$ family-name $>$  |  $<$ generic-family $>$ ),)\* (<family-name> | <generic-family>) *family-name: np. Times, Helvetica generic-family: (serif | sans-serif | monospace | cursive | fantasy)*  $\Box$  font-size: ((xx-small | x-small | small | **medium** | large | x-large | xx-large)|  $(smaller \mid larger) \mid$  <length>  $|$  <percentage>) ¨ font-style: (**normal** | italic |oblique)  $\Box$  font-weight: (**normal** | bold | bolder | lighter | 100 | 200 | 300 |400 |500 |600 |700 |800 |900)  $\Box$  font-variant: (**normal** | small-caps )  $\Box$  font: ( <font-style> || <font-variant> || <font-weight> )?  $($  <font-size>  $|$  <line-height>  $)$ ? <font-family>

#### Właściwości listy

#### $\Box$  list-style-type: (**disc** | circle | square | decimal | lower-roman | upper-roman | lower-alpha | upper-alpha | none)

- □ list-style-image: (<url> | **none**)
- $\Box$  list-style-position: (inside | outside)

□ list-style:

(<list-style-type> || <list-style-position> || <list-style-image>)

### Właściwości koloru i tła

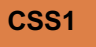

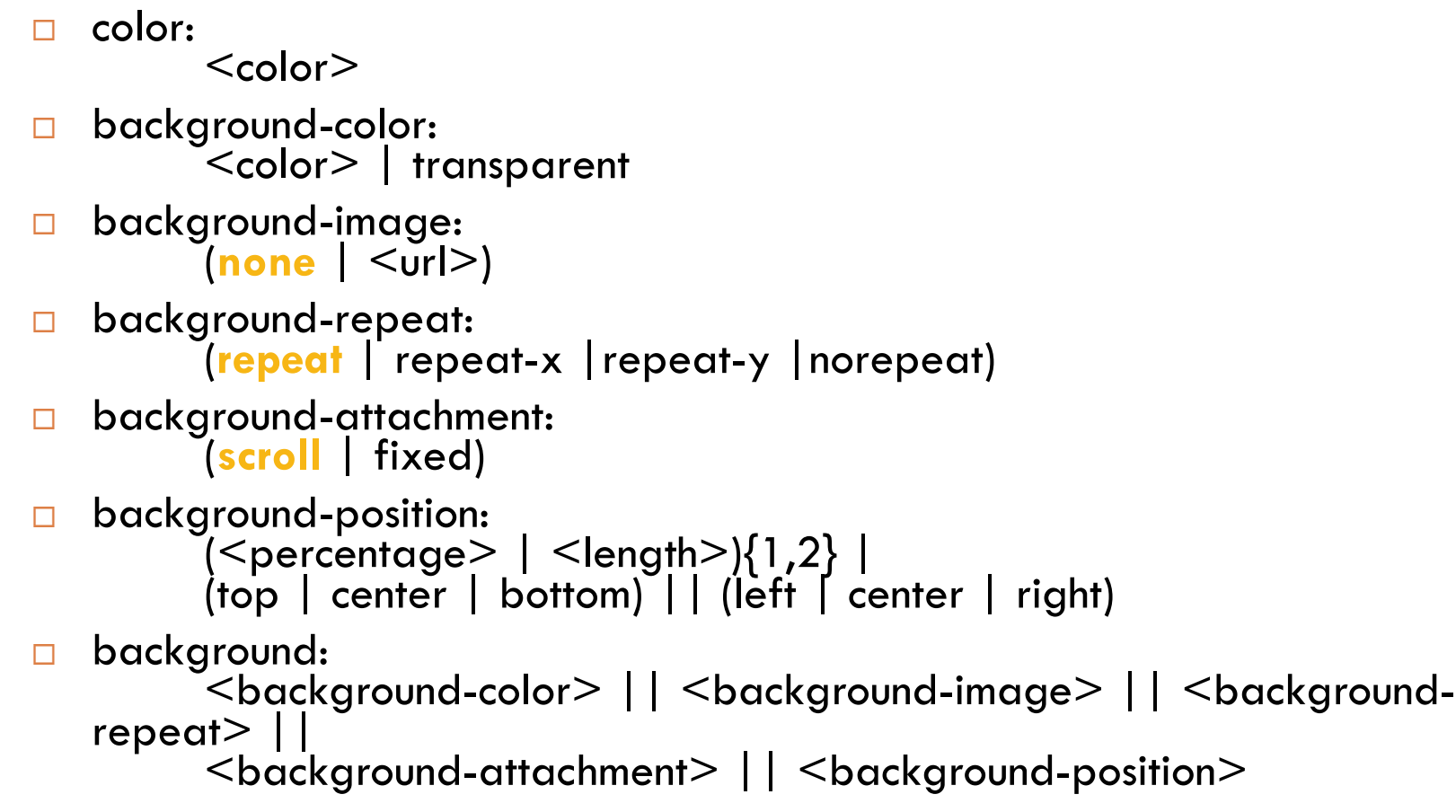

### Właściwości tekstu

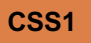

```
¨ word-spacing: 
          (normal | <length> ) 
□ letter-spacing:
          (normal | <length> ) 
□ text-decoration:
          (none | underline | overline | line-through | blink)
□ vertical-align:
          (baseline | sub | super | top | text-top | middle | bottom |text-bottom)
\Box text-transform:
          ( capitalize | uppercase | lowercase |none )
□ text-align:
          (left | right | center | justify )
\Box text-indent:
          \vert <length> \vert <percentage> )
□ line-height:
          (normal | \leqnumber> | \leqlength> | \leqpercentage>)
```
*liczba <number> oznacza współczynnik mnożenia wysokości czcionki*

### Ustawienia marginesów

**CSS1**

□ margin-top:  $\vert$  <length>  $\vert$  <percentage>  $\vert$  auto) ¨ margin-right:  $\vert$  <length>  $\vert$  <percentage>  $\vert$  auto) □ margin-bottom:  $\vert$  <length>  $\vert$  <percentage>  $\vert$  auto) ¨ margin-left:  $\vert$  <length>  $\vert$  <percentage>  $\vert$  auto)  $\square$  margin:  $\{\text{} | \text{} | \text{auto} \}, \{1,4\}$ 

*1 wartość - wszystkie marginesy 2 wartości - 1. górny i dolny, 2. lewy i prawy 3 wartości - 1. górny, 2. lewy i prawy, 3. dolny 4 wartośći - 1. górny, 2. prawy, 3. dolny, 4. lewy*

## Definiowanie odstępów

□ padding-top:  $|\langle$ ength $\rangle$  |  $|\langle$ percentage $\rangle$ □ padding-right: (<length> | <percentage>) □ padding-bottom:  $|\langle$ ength $\rangle$  |  $|\langle$ percentage $\rangle$ □ padding-left:  $|\langle$ ength $\rangle$  |  $\langle$ percentage $\rangle$ □ padding:  $\{\text{} | \text{} \}\{1,4\}$ 

### Rodzaj i kolor obramowania

□ border-style: (**none** | dotted | dashed | solid | double | groove | ridge | inset | outset) □ border-color:  $<$ color $>$ {1,4}

### Szerokość obramowania

 $\square$  border-top-width: (thin | **medium** | thick | <length>)  $\square$  border-right-width: (thin | **medium** | thick | <length>)  $\Box$  border-bottom-width: (thin | **medium** | thick | <length>) □ border-left-width: (thin | **medium** | thick | <length>)  $\Box$  border-width: (thin  $\vert$  medium  $\vert$  thick  $\vert$  <length>){1,4}

### Krawędzie obramowania

**CSS1**

□ border-top:  $(\leq$ border-top-width $>$  ||  $\leq$ border-style $>$  ||  $\leq$ color $>$ ) □ border-right:  $(\leq$ border-right-width $>$  ||  $\leq$ border-style $>$  ||  $\leq$ color $>$ ) □ border-bottom:  $(\leq$ border-top-width $>$  ||  $\leq$ border-style $>$  ||  $\leq$ color $>$ ) ¨ border-left:  $(Sborder-top-width > | | < borderp>block"> | < borderp>block"> | < borderp>block"> | < borderp>label">label{eq:cond}$ ¨ border: (<border-width> || <border-style> || <color>)

### Model elementu blokowego

#### **Style CSS**

<div style="border: 1px solid black;">

<div style=" border-color: red; border-style: solid; border-width: 4px 8px 16px 32px; padding: 5px 10px 15px 20px; margin: 20px 40px; width: 150px; height: 100px;">

```
<p style="border: 1px solid 
green; margin: 0px;">
Zawartość</p>
```
 $\langle$  div $\rangle$  $\langle$  div>

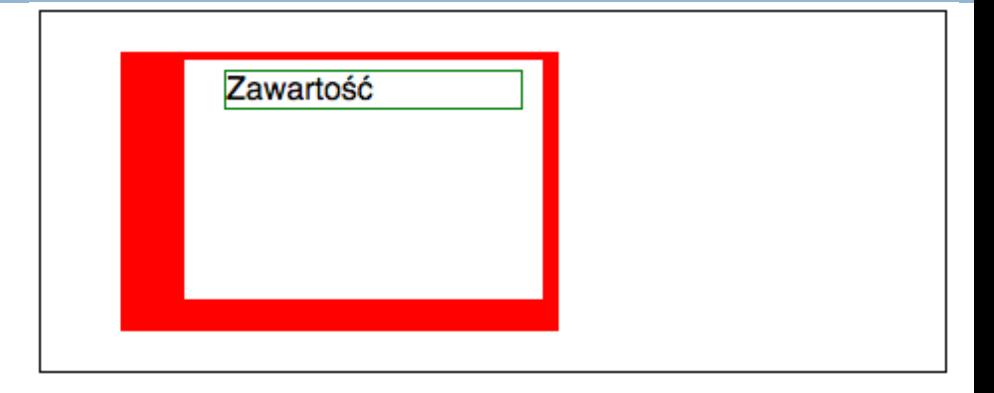

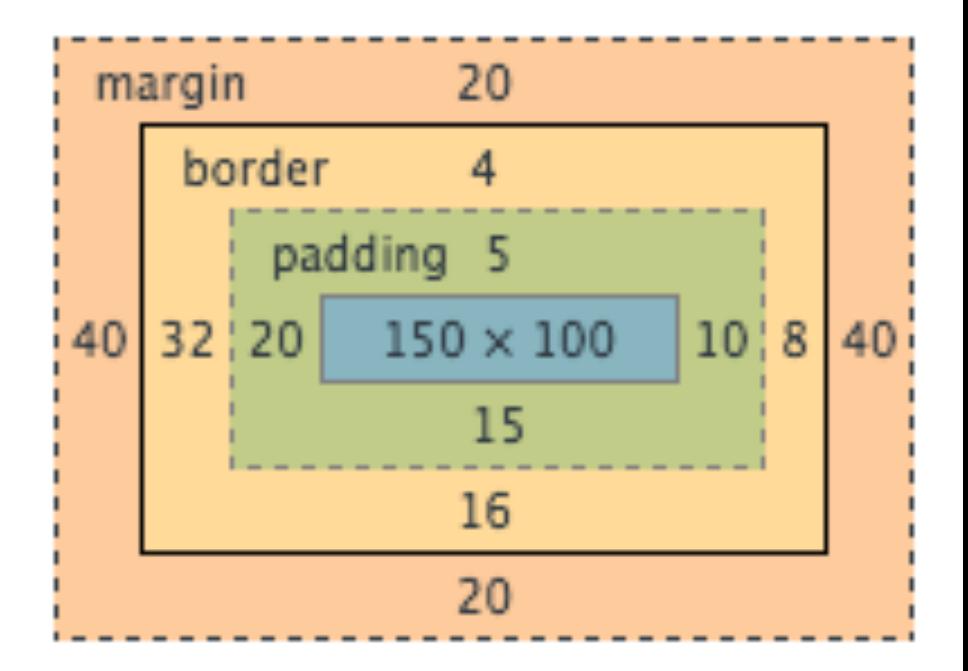

#### **Selektory**

**...**

**}**

#### **selektor { atrybut1: wartosc1, wartosc2; atrybut2: wartosc1, wartosc2;**

### Wybór stylu przez klasę

**CSS1**

 $\hbox{\rm thtm1>}$  $<$ head $>$ <title>Title</title> <style type="text/css"> **h1.tytul** { color: #00FF00 }  $\langle$ /style> </head>  $<$ body $>$ <h1 class="**tytul**">Way too green</h1> </body>  $\langle$ /html $\rangle$ 

# Wybór stylu przez ID

**CSS1**

#### **#z98y** { letter-spacing: 0.3em } h1**#z98y** { letter-spacing: 0.5em }

#### <p id="**z98y**">Wide text</p>

### Pseudoklasy

a:link { color: red }  $/*$  unvisited link  $*/$ a:visited { color: blue } /\* visited links  $*/$ a:active { color: lime } /\* active links \*/

#### Pierwsza linia

 $\le$ style type="text/css">

p:first-line { font-variant: small-caps }

 $\langle$ style $>$ 

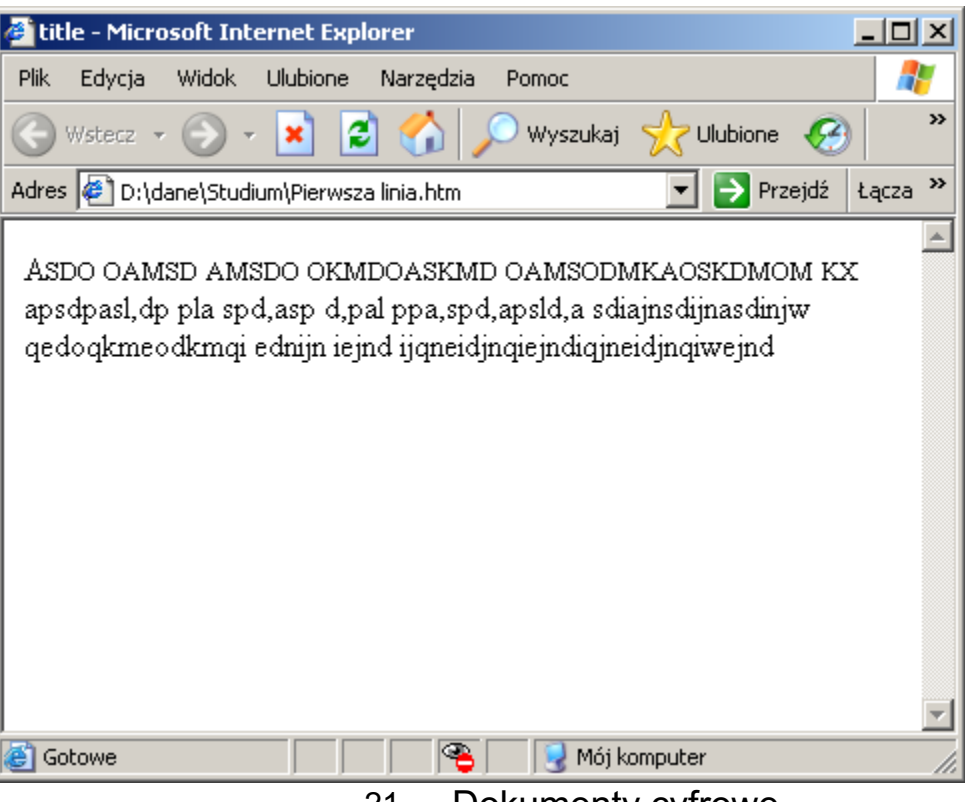

Inicjał

#### <style type="text/css">

```
p { font-size: 12pt; line-height: 12pt }
```
p:first-letter { font-size: 200%; float: left }

span { text-transform: uppercase }  $\langle$ style>

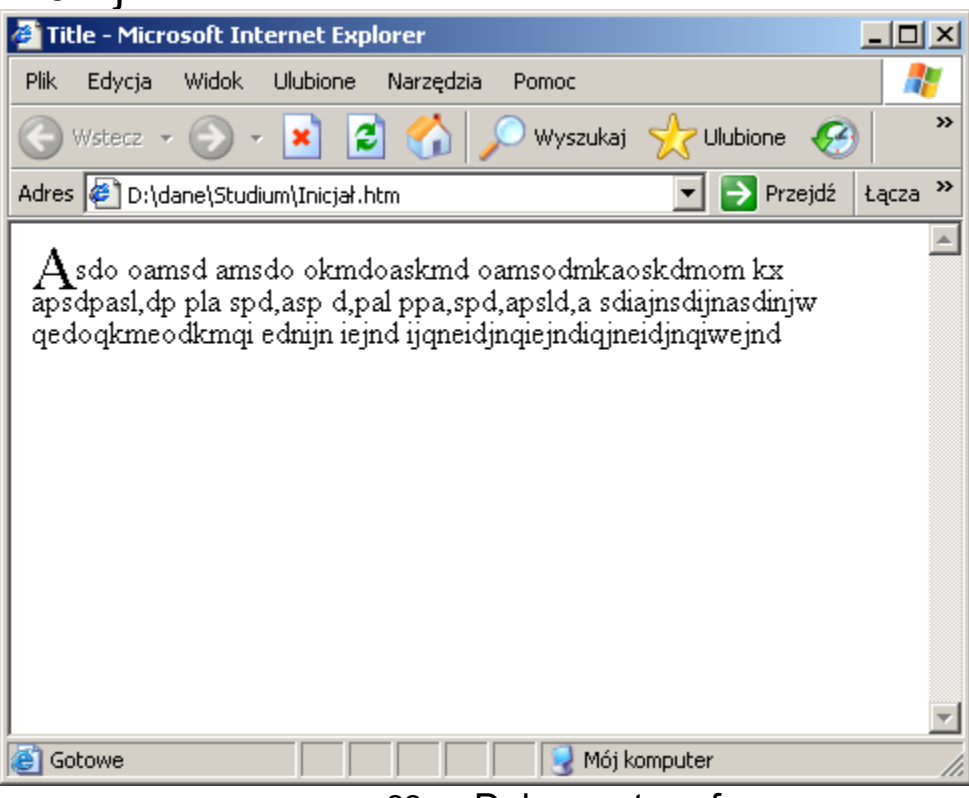

#### Pseudoklasy interakcyjne

**CSS2**

- □ :hover element wskazywany przez mysz
- $\Box$ : focus element przyjmuje komunikaty z klawiatury

#### **Selektory**

#### □ Grupowanie stylów:

#### **selektor1, selektor2, selektor3 {**

- **...**
- **}**

#### □ Definicja kontekstowa stylu

 $\blacksquare$  ul li  $\{$  font-size: small  $\}$  $\blacksquare$  ul ul li { font-size: x-small }

#### Selektory kontekstowe

#### □ Selektor potomka:

- **ul li { font-size: small }**
- **ul li ul li { font-size: x-small }**

#### □ Selektor dziecka

**ul.events > li { font-size: small }** 

### Selektory kontekstowe

- ¨ Selektor elementu posiadającego obie klasy:
- **div.news.header { ... }**
- □ Selektor elementu posiadającego id i klasę:
- **div#main.news { ... }**
- □ Przykład złożonego selektora:
- **div#main.news ul.events > li.deadline span.note.date { ... }**

### Selektory atrybutów

#### □ Selektor filtrujący po atrybutach elementu:

**element[atrybut1][atrybut2] { ... }**

**element[atrybut="wartość"] { ... }**

#### ¤ Pola formularza typu **text**:

**input[type="text"] { ... }**

- ¤ W połączeniu z atrybutem **data-** z HTML5:
- **HTML: <div data-role="tooltip">...</div>**
- **CSS: div[data-role="tooltip"]{ ... }**

### Selektory atrybutów

- □ Selektor atrybutu zawierającego określony wyraz:
- **p[title~="wyraz"] { ... }**
- □ Selektor atrybutu-zawierającego-łączniki i zaczynającego się od podanej wartości:
- **div[data-role|="main"] { ... }**
- □ Selektor atrybutu o wartości rozpoczynającej się od podanej:

**p[title^="wyraz"] { ... }**

### Selektory atrybutów

- □ Selektor atrybutu o wartości kończącej się na podanej:
- **p[title\$="ostatniwyraz"] { ... }**
- □ Selektor atrybutu zawierającego określony tekst (w dowolnym miejscu):
- **p[title|="fraza"] { ... }**

# Style dla różnych urządzeń

```
@media print {
 BODY { font-size: 10pt }
}
@media screen {
 BODY { font-size: 12pt }
}
@media screen, print {
 BODY { line-height: 1.2 }
}
```
#### Rozpoznawane urządzenia

**CSS2**

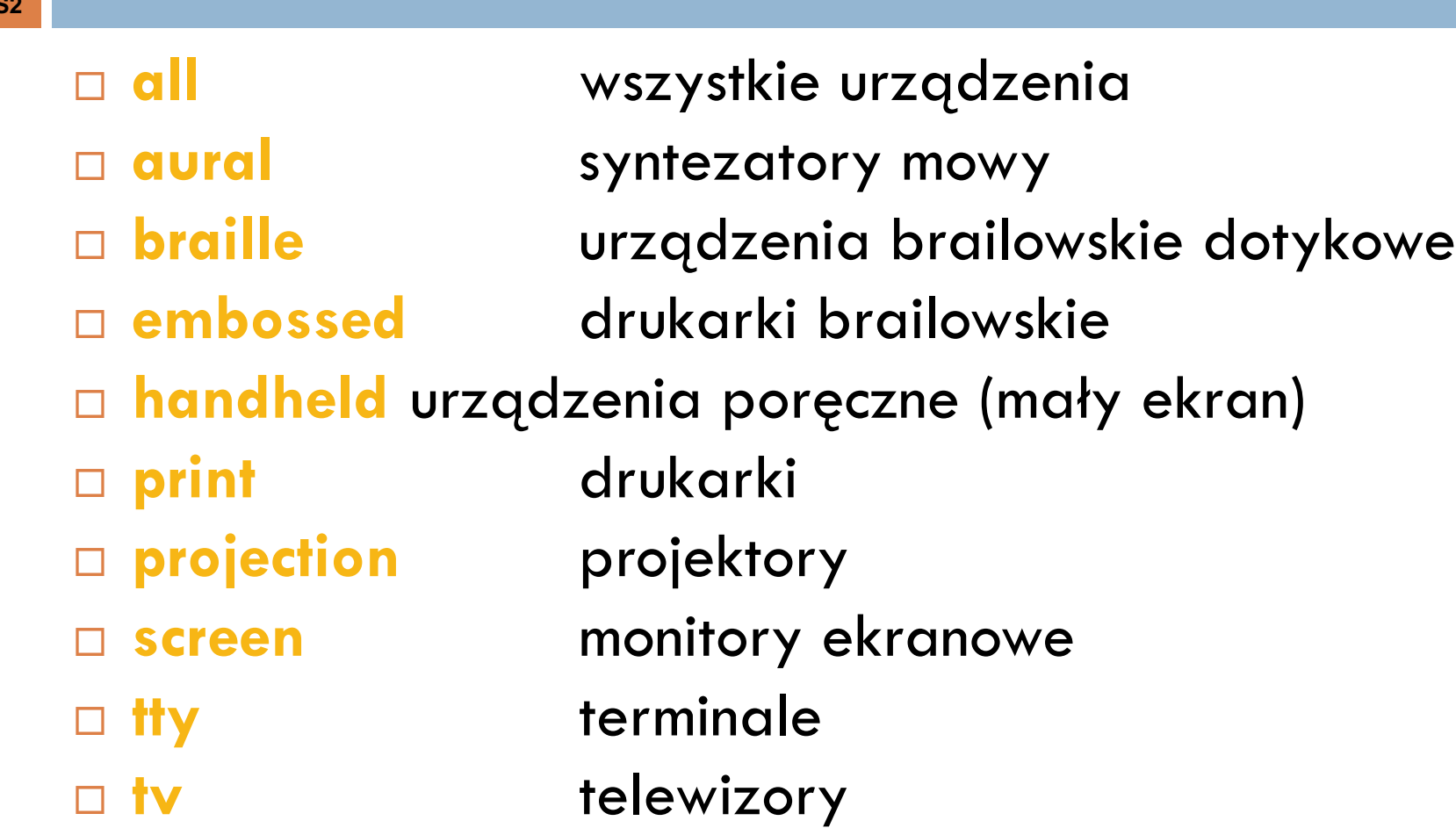

Pozycjonowanie elementów:

#### Właściwości elementów blokowych

□ width: (<length> | <percentage> | **auto**)  $\Box$  height: (<length> | <percentage> | **auto**) ¨ float: (left | right | **none**) □ clear: (none | left | right | **both**)

Pozycjonowanie elementów: Typy zawartości

**CSS2**

¨ display: (**inline** | block | inline-block | list-item | run-in | compact | marker | table | inline-table | table-row-group | table-header-group | tablefooter-group | table-row | table-column-group | table-column | table-cell | table-caption | none | inherit)

# Pozycjonowanie bloku

- □ position: (static | relative | absolute | fixed | inherit)
- □ static:
	- ¤ Domyślna wartość
	- ¤ Elementy rozmieszczone zgodnie z *normal flow*
		- Elementy blokowe: jeden pod drugim od góry elementu nadrzędnego, odległości między blokami określone przez atrybuty **margin**
		- n Elementy *inline*: jeden po drugim od lewej do prawej, zaczynając od lewej krawędzi elementu nadrzędnego; gdy wyczerpie się miejsce w poziomie, rozpoczyna się nowa linia

# Pozycjonowanie bloku

#### $\Box$  fixed:

¤ Elementy rozmieszczone względem okna przeglądarki, **poza** *normal flow*

¤ Nie zmieniają swojej pozycji nawet jeśli użytkownik przewija stronę w przeglądarce

■ Mogą zasłaniać inne elementy strony

# Pozycjonowanie bloku

#### **CSS2**

#### □ relative:

- ¤ Elementy rozmieszczone względem pozycji w *normal flow*, którą zajmowałyby, gdyby wykorzystane zostało pozycjonowanie **static**
- ¤ Pozycja określana przy użyciu atrybutów **top**, **left**, **bottom**, **right** (określają przesunięcie względem standardowej pozycji np. **top: 20px**, przyjmują również wartości ujemne)
- ¤ Choć element jest pozycjonowany w innym miejscu, w *normal flow* wciąż zachowywane jest miejsce, które zajmowałby przy pozycjonowaniu static
# Pozycjonowanie bloku

#### □ absolute:

**□ Elementy rozmieszczone względem pierwszego** elementu nadrzędnego o pozycjonowaniu innym niż static. Jeśli taki element nie zostanie znaleziony, pozycjonowane względem elementu <br/>body>

#### ¤ **poza** *normal flow*

**□ Mogq zasłaniać inne elementy strony** 

# Kolejność rysowania

- □ W przypadku nakładających się elementów, o kolejności rysowania decyduje atrybut z-index:
- □ z-index: (auto | <integer> | inherit) ■ Wyższe wartości przesuwają element w stronę pierwszego planu

# Pisanie z prawej na lewo

- □ direction: (Itr | rtl | inherit)
- □ unicode-bidi: (normal | embed | bidi-override | inherit)

# Przekroczenie zakresu bloku

**CSS2**

#### ¨ overflow: (**visible** | hidden | scroll | auto | inherit )

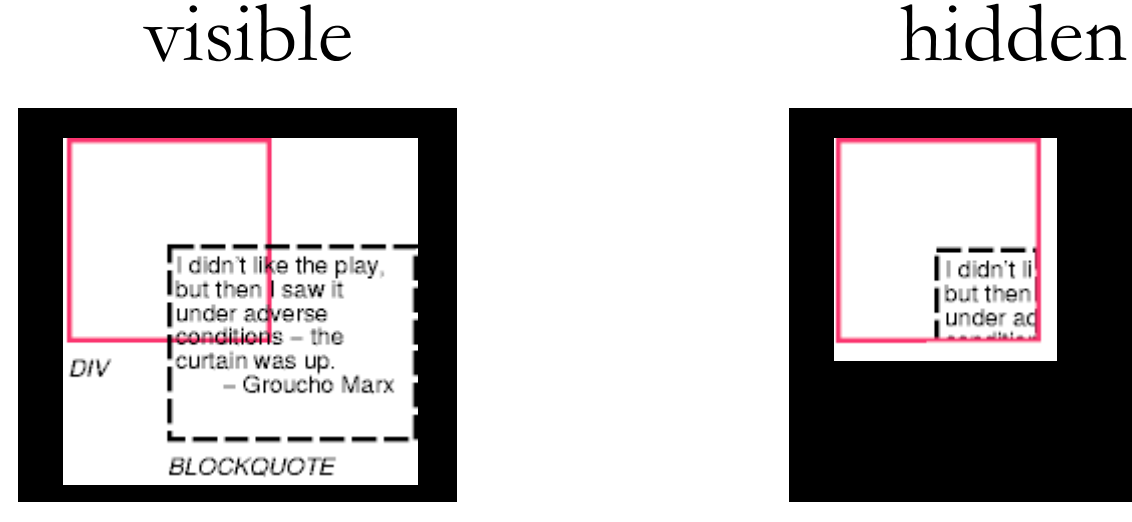

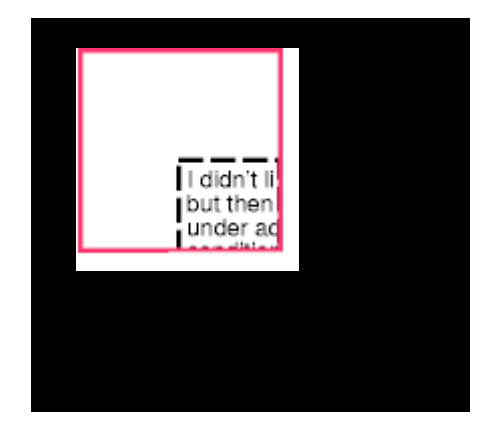

40/48 Dokumenty cyfrowe

# Przycinanie zawartości bloku

¨ clip: (<shape> | **auto** | inherit )

■ shape: rect ( <top> <right> <bottom> <left> )

# Przykład przycinania

**CSS2**

□ P { clip: rect(5px, 10px, 10px, 5px); }  $\Box$  P { clip: rect(5px, -5px, 10px, 5px); }

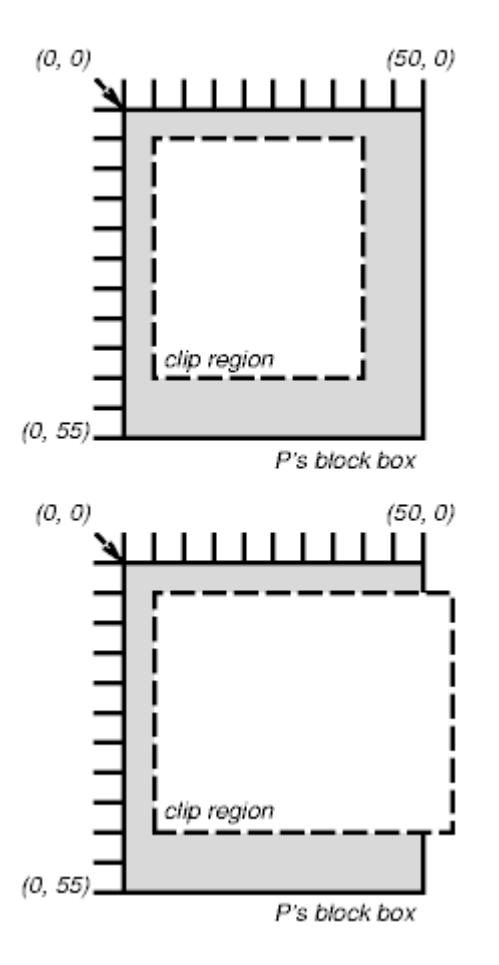

# Określenie widoczności

¨ visibility: (visible | hidden | collapse | **inherit**) ■ collapse - stosuje się dla tabel dynamicznych

#### Dodawanie zawartości przed i po bloku

- ¨ P.note:before { content: "Note: " }
- □ BODY:after { content: "The End"; display: block; margin-top: 2em; text-align: center; }

# Dodawana zawartość

- □ content:
	- <string>
	- $\Box$   $\langle$ uri $\rangle$
	- <counter>
	- $\blacksquare$  attr(x)
	- **□** open-quote
	- **<u></u>** close-quote
	- **□** no-open-quote
	- $\blacksquare$  no-close-quote

# Definiowanie cudzysłowów

**CSS2**

 $\mathcal{N}^*$  Specify pairs of quotes for two levels in two languages  $\mathscr{N}$ Q:lang(en) { quotes: '"''"' Q:lang(no) { quotes: "((" "))" "<" ">" }

 $\mathcal{N}^*$  Insert quotes before and after Q element content  $\mathcal{N}$ Q:before { content: open-quote } Q:after { content: close-quote }

# Cudzysłowy w języku 1.

<HTML lang="en">  $<$ HEAD $>$ <TITLE>Quotes</TITLE>  $<$ /HEAD $>$  $<$ BODY $>$ <P><Q>Quote me!</Q>  $<$ /BODY>  $<$ /HTML $>$ 

efekt:

"Quote me!"

# Cudzysłowy w języku 2.

```
<HTML lang="no">
 <HEAD>
 <TITLE>Quotes</TITLE>
 </HEAD><BODY><P><Q>Trøndere gråter når <Q>Vinsjan på kaia</Q> blir 
  deklamert.</Q>
 </BODY>
</HTML>
```
efekt:

«Trøndere gråter når <Vinsjan på kaia> blir deklamert.»

#### Automatyczne numerowanie

- □ counter-reset: (<identifier> <integer>? )+ | none | inherit
- $\Box$  counter-increment: (<identifier> <integer>?)+ none | inherit

# Numerowanie nagłówków

#### H1:before {

content: "Chapter " counter(chapter) ". "; counter-increment: chapter;  $/*$  Add 1 to chapter  $*/$ counter-reset: section;  $\frac{1}{2}$  /\* Set section to 0  $\frac{1}{2}$ /

#### H2:before {

}

}

content: counter(chapter) "." counter(section) " "; counter-increment: section;

# Wyświetlanie znaczników

```
LI:before { 
      display: marker;
      content: url("smiley.gif")}
LI:after {
      display: marker;
      content: url("sad.gif")}
```
#### Różne marginesy dla prawej i lewej strony

```
@page :left {
 margin-left: 4cm;
 margin-right: 3cm;
}
```
@page :right { margin-left: 3cm; margin-right: 4cm; }

# Inne marginesy dla pierwszej strony

@page { margin: 2cm }

@page :first { margin-top: 10cm}

53/48 Dokumenty cyfrowe

# Sterowanie podziałem stron

- ¨ page-break-before: (**auto** | always | avoid | left | right | inherit)
- ¨ page-break-after: (**auto** | always | avoid | left | right | inherit)
- ¨ page-break-inside: (**auto** | avoid | inherit)

#### Identyfikacja określonej strony

**CSS2**

- $\square$  @page rotated {size: landscape}
- $\Box$  table {page: rotated; page-break-before: right}

Sieroty i wdowy

- □ orphans: <integer> | inherit
- □ widows: <integer> | inherit

#### Dodatkowe właściwości czcionki

- ¨ font-stretch: (**normal** | wider | narrower | ultracondensed | extra-condensed | condensed | semicondensed | semi-expanded | expanded | extraexpanded | ultra-expanded | inherit )
- □ font-size-adjust: <number> | none | inherit

#### Dodatkowa właściwość tekstu

 $\Box$  text-shadow: none  $|$   $|$   $\leq$  color $>$   $|$   $|$   $\leq$  length $>$ <length> <length>? ,]\* [<color> || <length> <length> <length>?] | inherit

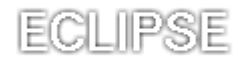

58/48 Dokumenty cyfrowe

# Właściwości konturów

**CSS2**

- ¨ outline-style: (**none** | dotted | dashed | solid | double | groove | ridge | inset | outset | hidden)  $\Box$  outline-color:  $\leq$ color $\geq$ {1,4}
- ¨ outline-width: (thin | **medium** | thick | <length>)

# Wyświetlanie tabel

- □ display:
	- **¤** table (w HTML: TABLE)
	- **□** inline-table (w HTML: TABLE)
	- **□** table-row (w HTML: TR)
	- **□** table-row-group (w HTML: TBODY)
	- **□** table-header-group (w HTML: THEAD)
	- **□** table-footer-group (w HTML: TFOOT)
	- **□** table-column (w HTML: COL)
	- **□** table-column-group (w HTML: COLGROUP)
	- **□** table-cell (w HTML: TD, TH)
	- **□** table-caption (w HTML: CAPTION)

#### Domyślne style dla tabel

- TABLE  $\{$  display: table  $\}$
- □ TR  $\{$  display: table-row  $\}$
- THEAD { display: table-header-group }
	- TBODY { display: table-row-group }
- TFOOT { display: table-footer-group }
- COL { display: table-column }
- 
- COLGROUP { display: table-column-group }
- $\Box$  TD, TH  $\{$  display: table-cell  $\}$
- □ CAPTION { display: table-caption }

## Wizualny model tabeli

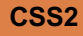

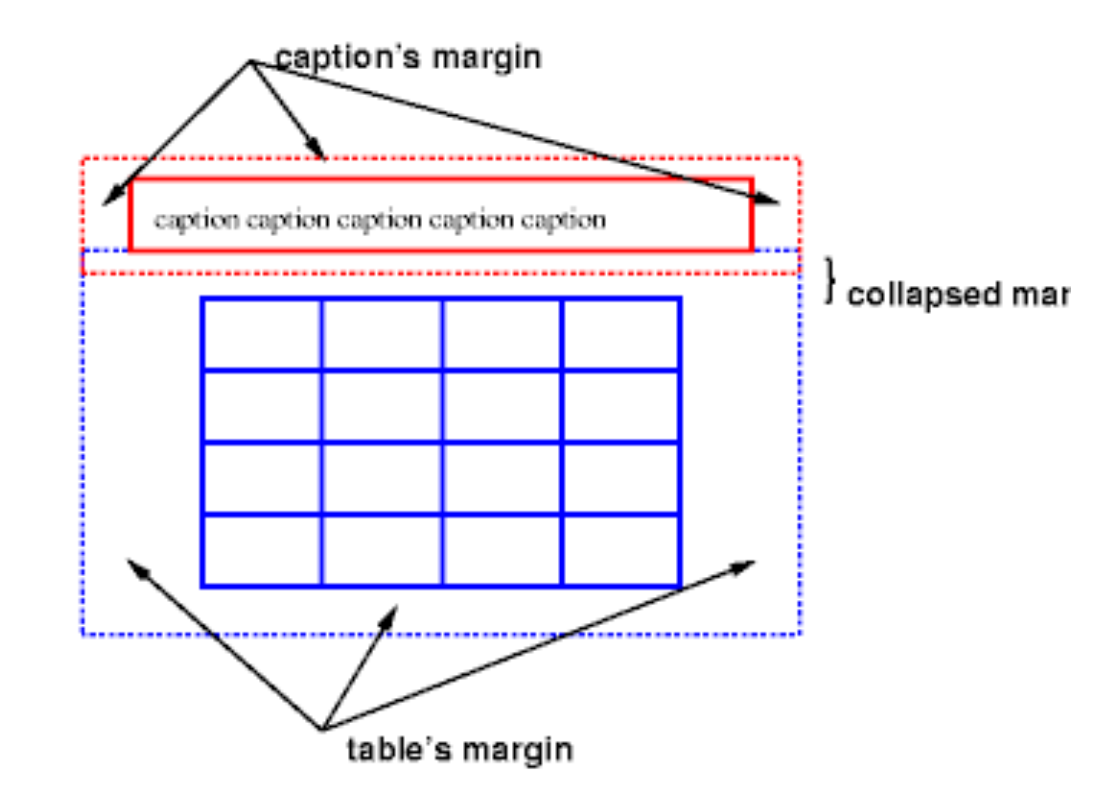

□ Położenie podpisu tabeli:

■ caption-side: top | bottom | left | right | inherit

# Warstwy tabeli

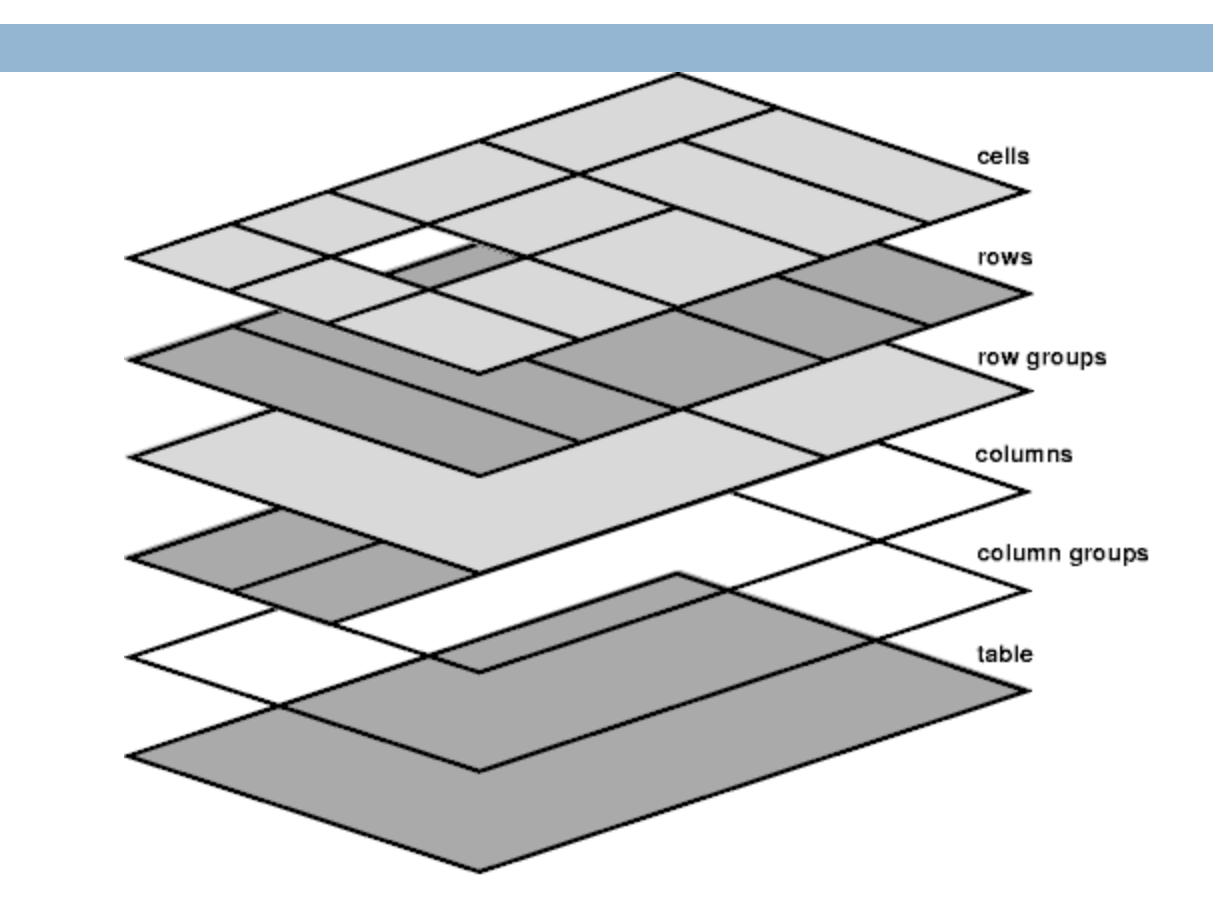

**CSS2**

63/48 Dokumenty cyfrowe

# Określenie szerokości tabeli

- ¨ table-layout: (**auto** | fixed | inherit )
	- ¤ fixed szerokość tabeli zależy tylko od szerokości kolumn
	- ¤ auto szerokości kolumn są dopasowywane do zawartości

## Obramowania poszczególnych komórek

TABLE { border: outset 10pt; border-collapse: separate; border-spacing: 15pt } TD { border: inset 5pt }

TD.special { border: inset 10pt }

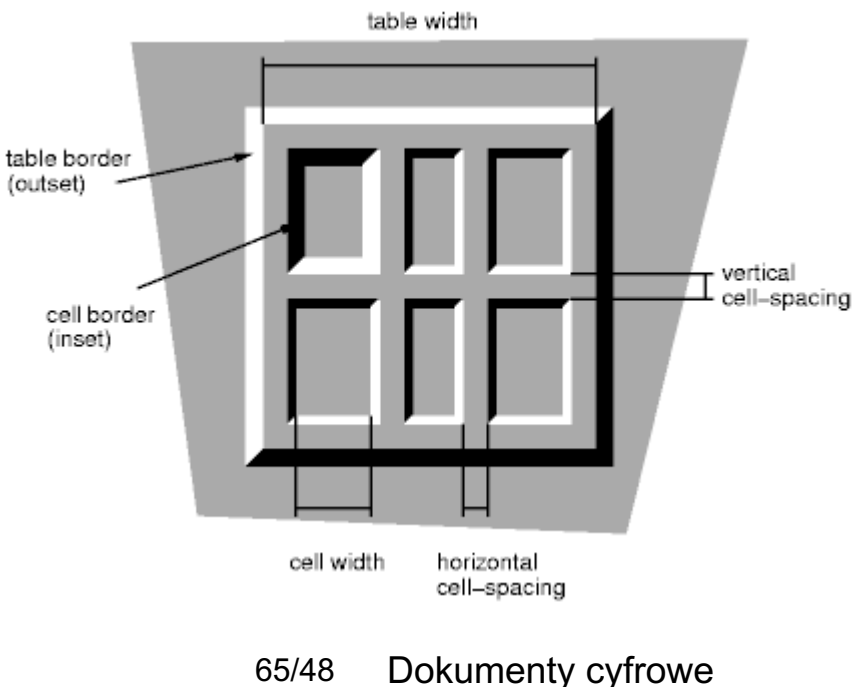

# Określenie wysokości tabeli

#### □ vertical-align:

- **□ baseline linia bazowa komórki jest dopasowywana** do linii bazowej pierwszej komórki w wierszu
- ¤ top górna krawędź komórki jest wyrównywana do górnej krawędzi wiersza
- ¤ bottom dolna krawędź komórki jest wyrównywana do dolnej krawiędzi wiersza
- ¤ middle środek wysokości komórki jest wyrównywana do środka wysokości wiersza

# Właściwości kursora

- □ cursor:
	- ¤ auto
	- **□** crosshair
	- **<u></u>** default
	- ¤ hand
	- **□** move
	- $\blacksquare$  e-resize
	- $\blacksquare$  ne-resize
	- $\square$  nw-resize
- $\blacksquare$  n-resize
- $\blacksquare$  se-resize
- $\blacksquare$  sw-resize
- $\blacksquare$  s-resize
- $\blacksquare$  w-resize
- $\blacksquare$  text
- ¤ wait
- ¤ help

# Ten sam kod w różnych przeglądarkach

**CSS1**

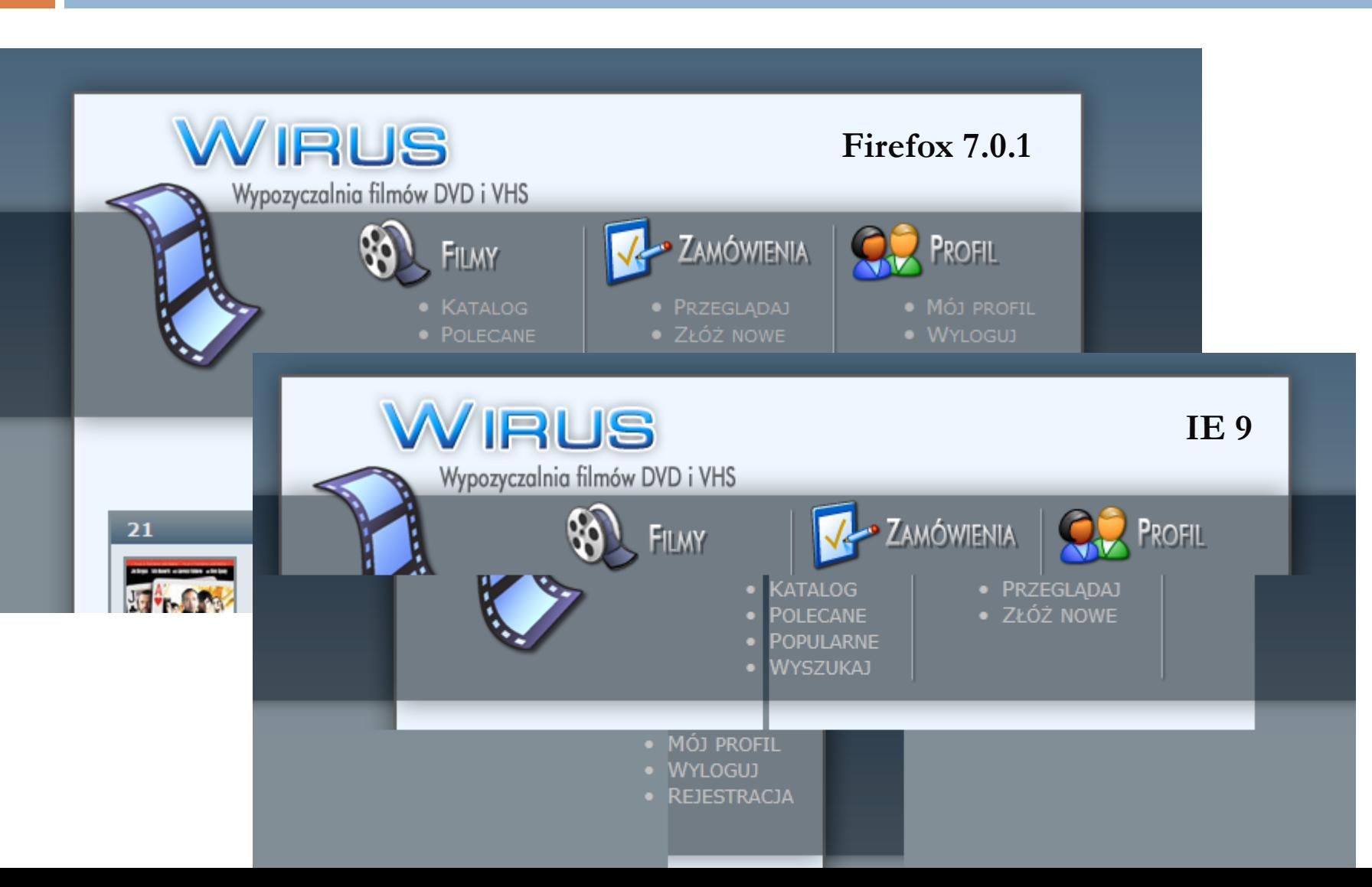

# Biblioteki komponentów

- $\square$  CSS ponowne wykorzystywanie stylów na różnych podstronach/w różnych projektach
	- **□ Bootstrap:** http://getbootstrap.com/css/
	- **□ Foundation:** http://foundation.zurb.com/docs/
	- **□ Chico UI: http://chico-ui.com.ar/**
	- **□ Metro UI CSS: http://metroui.org.ua/**
	- **□** i wiele innych

# Flexbox Layout

- □ Kontener może modyfikować rozmiar swoich potomków
	- Wypełnienie pustego miejsca poprzez rozciąganie elementów
	- ¤ Unikanie przepełnienia (overflow) poprzez ograniczenie rozmiaru potomków
- □ Szczególnie istotne z punktu widzenia responsywności aplikacji internetowej

## Flexbox Layout – kontener

 $\Box$  .container  $\{$ display: flex; } □ Kierunek rozmieszczania elementów: flex-direction: row | row-reverse | column | column-reverse;

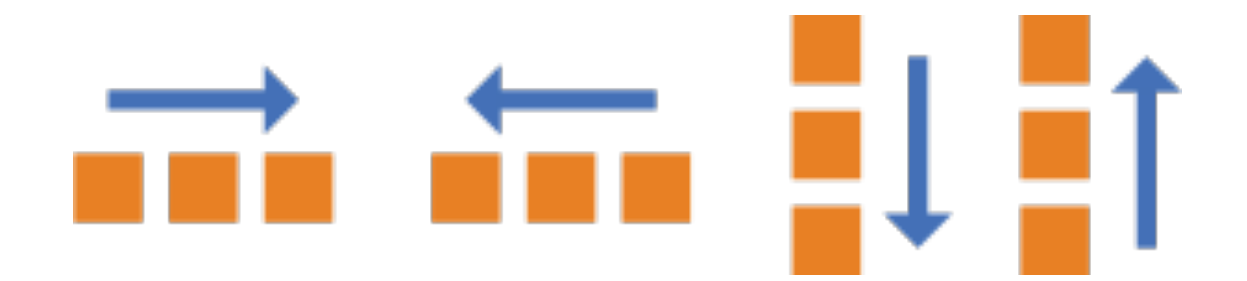

# Flexbox Layout – kontener

- ¨ Zawijanie (*reflow*)
- □ flex-wrap: nowrap | wrap | wrap-reverse;
- □ flex-flow: <'flex-direction'> | | <'flex-wrap'>
# Flexbox Layout – kontener

- □ Wyrównanie w poziomie
- □ justify-content:
	- **□** flex-start
	- **□** flex-end
	- $\blacksquare$  center
	- $\blacksquare$  space-between
	- **<u></u>** space-around

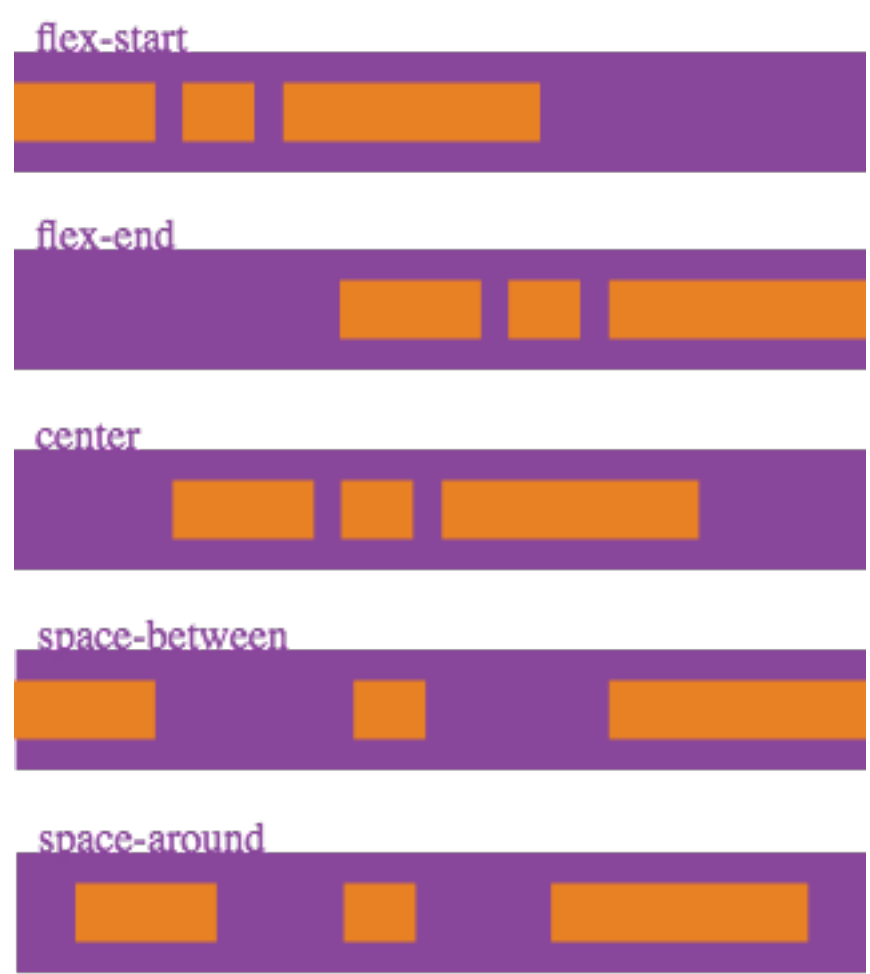

# Flexbox Layout – kontener

- □ Wyrównanie w pionie
- □ align-items:
	- **□** flex-start
	- **□** flex-end
	- $\blacksquare$  center
	- **□** baseline
	- $\blacksquare$  stretch

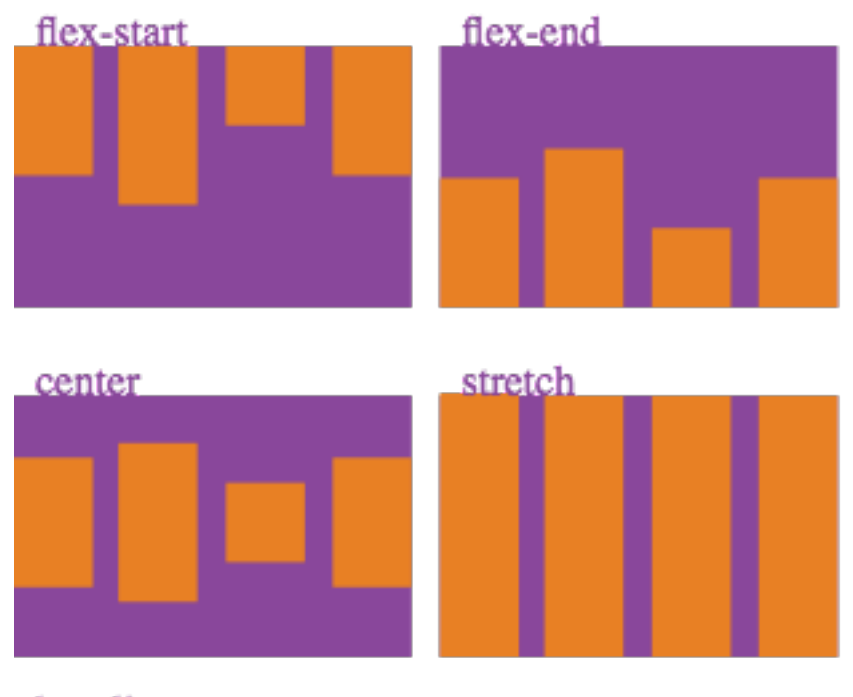

#### baseline

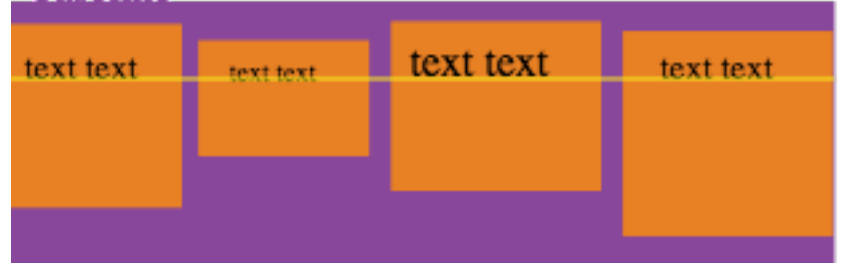

# Flexbox Layout – potomek

- □ align-self:
	- ¤ auto
	- **□** flex-start
	- **□** flex-end
	- $\blacksquare$  center
	- **□** baseline
	- $\blacksquare$  stretch

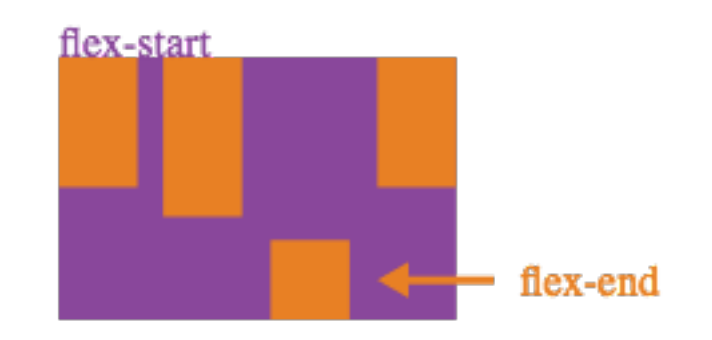

### Flexbox Layout - potomek

76

- □ Wypełnianie dostępnej przestrzeni
- □ flex-grow: <number>;

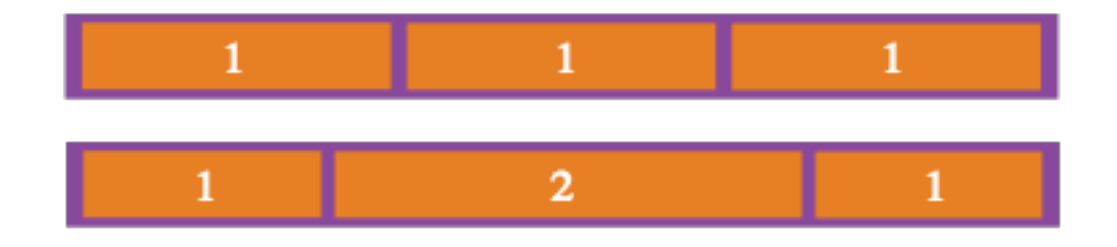

Zródła

- $\Box$  CSS 3: http://www.w3schools.com/css3/default.asp http://www.w3schools.com/cssref/css3\_browsersup port.asp
- $\Box$  http://www.w3schools.com/cssref/default.asp
- $\Box$  http://www.w3.org/Style/CSS/
- $\Box$  Validator: http://jigsaw.w3.org/css-validator/